# **4 MATERIAIS E MÉTODOS**

## **4.1. SELEÇÃO DOS DENTES**

Este estudo foi aprovado pelo Comitê de Ética da Universidade do Estado do Rio de Janeiro.

Cinco terceiros molares humanos inclusos extraídos, apresentando coroas e ápices radiculares intactos e ausência de cáries, foram obtidos do estoque do banco de dentes da Disciplina de Endodontia da Universidade do Estado do Rio de Janeiro. Optou-se por dentes não erupcionados, porque estavam livres de contato mastigatórios, e por isso a anatomia dos túbulos dentinários não sofreu alterações externas.

### **4.2. PREPARAÇÃO METALOGRÁFICA**

Os dentes selecionados foram individualmente embutidos em resina epóxi (Arazyn 1.0 – Ara Química, SP, Brasil), utilizando moldes de silicone, com o objetivo de permitir o processo de preparação das amostras. Cada dente foi seccionado transversalmente, na junção esmalte-dentina, com auxilio de um disco de diamante (102 mm diâmetro X 0.3 mm espessura X 12.7 mm diâmetro interno - STRUERS), expondo a superfície dentinária. Este processo encontra-se ilustrado na **Figura 3**.

A superfície dentinária de cada amostra foi então cuidadosamente preparada, com auxilio de uma lixadeira (DP-10), utilizando lixas de carbeto de silício #500, #800 e #1200 e, em seguida, polidas através da politriz manual (DPU-10), com pastas de diamante de 6µm, 3µm e 1µm. O objetivo dessa preparação metalográfica foi obter uma superfície plana, lisa, sem arranhões ou deformações. Além disso, a preparação tem como objetivo a criação de uma "smear layer" padronizada.

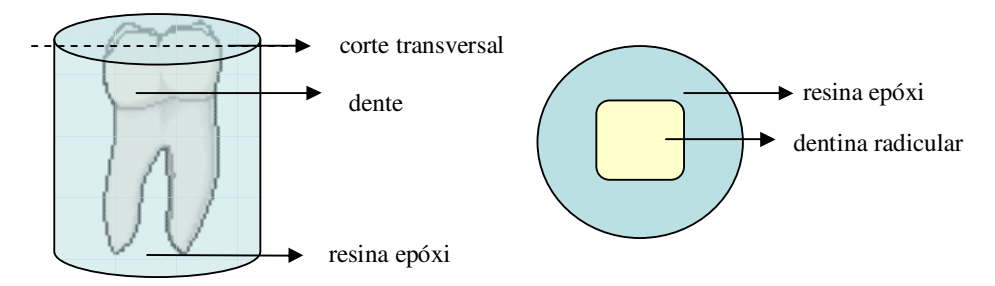

Figura 3: Ilustração do corte das amostras embutidas em resina epóxi com exposição da dentina do terço cervical das raízes.

# **4.3. PARÂMETROS EXPERIMENTAIS**

A tabela abaixo apresenta os dentes com seus respectivos parâmetros experimentais.

|                               | Dente            | Rem.<br><b>SL</b> | D<br>(mm) | Pipeta<br>$(10\mu l)$ | Ácidos                                    | t(s)                 | Campos        | <b>MEV</b> |
|-------------------------------|------------------|-------------------|-----------|-----------------------|-------------------------------------------|----------------------|---------------|------------|
| Experimentos de<br>Calibração | CAL1             | Não               | 1.47      | Não                   | <b>EDTA</b>                               | 60,180,<br>300       | 16, 16,<br>16 | Não        |
|                               | CAL <sub>2</sub> | Sim               | 0.84      | Não                   | <b>EDTA</b>                               | 15,30,60,<br>180,300 | 12, 12,<br>12 | Sim        |
|                               | CAL <sub>3</sub> | Sim               | 0.84      | Sim                   | <b>EDTA</b>                               | 15,30,60,<br>180,300 | 15,20,<br>15  | Sim        |
| Comparativos<br>Experimentos  | COMP1            | Sim               | 0.84      | Sim                   | <b>EDTA</b><br><b>MTAD</b><br><b>HEBP</b> | 15,30,60,<br>180,300 | 12,12,<br>12  | Sim        |
|                               | COMP2            | Sim               | 0.84      | Sim                   | <b>EDTA</b><br><b>MTAD</b><br><b>HEBP</b> | 15,30,60,<br>180,300 | 12,12,<br>16  | Sim        |

Tabela 1: Amostras e condições experimentais

Rem. SL – Remoção Smear Layer, D – Diâmetro dos Furos,

t – tempo experimental, Campos – número de campos de MCL.

As diversas colunas da tabela são detalhadas a seguir.

### **4.3.1. REMOÇÃO DO SMEAR LAYER**

No Dente CAL1, foi feito o ataque da superfície após o preparo metalográfico. Porém, nos dentes seguintes, optou-se em fazer uma remoção prévia da "smear layer". Com isso tem-se uma superfície mais homogênea se tratando de diâmetros dos túbulos e quantidade de íon Cálcio, e portanto padroniza-se as regiões que serão atacadas.

Para a remoção da "smear layer", foi realizado um ataque com EDTA 17% (Fórmula & Ação - Laboratório Farmacêutico – S.P.) por 10s, lavagem com Hipoclorito de Sódio 5% (Iodontosul) por 20s, e banho de ultra som com água destilada por 20m.

#### **4.3.2. DIÂMETRO DOS FUROS**

Com o objetivo de comparar o efeito das substâncias quelantes, e levando em conta a grande variabilidade da superfície dentinária, optou-se por uma configuração experimental em na qual 3 substâncias são aplicadas a regiões próximas de um mesmo dente. Para isso, pequenas regiões circulares foram delimitadas através de uma fita adesiva (Scotch, 3M) colada à superfície do dente.

Através de uma pinça perfuradora (**Figura 4**) utilizada para perfurar dique de borracha na endodontia, foram feitos 3 furos na fita adesiva, e esta colada sobre a superfície dentinária. Para cada seqüência experimental correspondente a um dado ácido, dois dos furos eram vedados com uma segunda camada de fita adesiva, deixando apenas um furo circular exposto à ação da substância. O mesmo procedimento era repetido para as outras duas substâncias quelantes, alternando o furo exposto e os furos vedados.

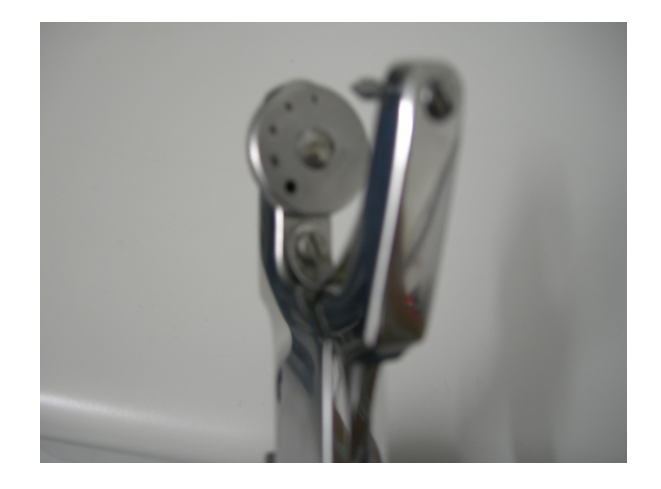

Figura 4: Pinça perfuradora com diferentes diâmetros

Utilizaram-se dois diâmetros. O diâmetro de 1,47 mm foi utilizado no Dente CAL1 em que os furos também estavam mais afastados entre si. Vide **Figura 5**. Nestas condições foi identificada grande variabilidade na resposta das 3 regiões de dentina, como veremos posteriormente. Assim, para os experimentos subseqüentes, reduziu-se o diâmetro para 0,84 mm e aproximou-se os furos de forma a reduzir a diferença entre as regiões avaliadas. Vide **Figura 6**.

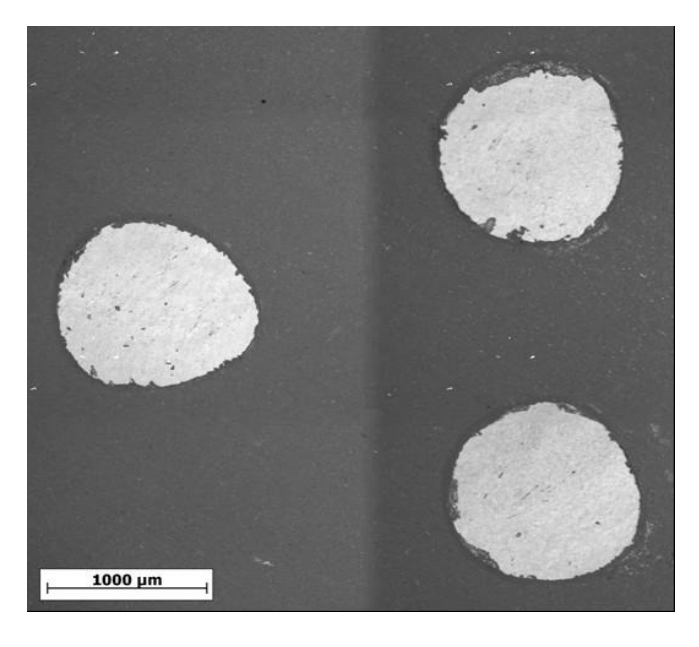

Figura 5: Furos grandes e afastados

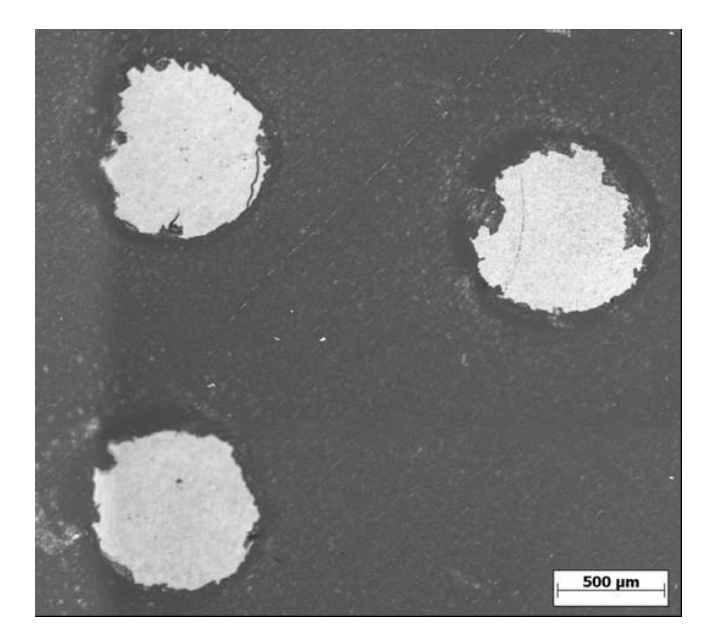

Figura 6: Furos pequenos e próximos

#### **4.3.3. USO DA PIPETA**

Em dois experimentos o ataque ácido foi realizado com um "conta-gotas". Mas observou-se que deve ser padronizado a quantidade de ácido utilizado no ataque, e que esse volume deveria ser o menor possível (apenas cobrindo o diâmetro do furo). Para isso foi utilizada uma micro-pipeta automática (GILSON) com o volume de10µl.

### **4.3.4. APLICAÇÃO DOS ÁCIDOS E TEMPOS EXPERIMENTAIS**

Experimentos de calibração para otimizar as condições experimentais descritas acima foram realizados com um único ácido, EDTA, escolhido por ser o mais utilizado e com efeitos mais conhecidos.

Em seguida, foram realizados experimentos para comparar o efeito de 3 substâncias: MTAD, HEBP e EDTA.

No primeiro experimento percebeu-se que poderia ser importante aumentar o número de tempos experimentais. Isto permitiria não somente acompanhar melhor a evolução das alterações microestruturais por Microscopia Co-Localizada, mas também reduzir a chance de saturação da camada de líquido quelante através de uma renovação mais freqüente da substância. Optou-se por realizar os ataques ácidos em 5 tempos (15s, 30s, 60s, 180s, 300s).

## **4.3.5. NÚMERO DE CAMPOS PARA MICROSCOPIA CO-LOCALIZADA**

A técnica de Microscopia Co-Localizada, que será detalhada na Seção 4.4, implica na captura de diversas imagens (campos) em posições diferentes da região analisada. Em cada experimento, busca-se maximizar o número de campos capturados. Este número é função de diversos parâmetros, a saber:

- Do tamanho da região analisada que depende do diâmetro do furo utilizado,
- Do tamanho de cada campo que depende da magnificação do microscópio e do tamanho do sensor da câmera, e
- De eventuais defeitos de superfície (resíduos, arranhões, etc.) que impeçam a análise de certos campos.

Assim, como mostrado na **Tabela 1**, o número de campos variou entre 12 e

20.

### **4.3.6. OBTENÇÃO DE IMAGENS DE MICROSCOPIA ELETRÔNICA DE VARREDURA**

Na Microscopia Eletrônica de Varredura obteve-se uma caracterização qualitativa da superfície. Como no Dente CAL1, observou-se que algumas mudanças deveriam ser feitas na técnica experimental, optamos em não fazer imagens de M.E.V. neste primeiro dente.

### **4.4. MICROSCOPIA ÓPTICA DIGITAL CO-LOCALIZADA**

Os experimentos foram realizados em um microscópio óptico motorizado Axioplan 2 Imaging (Carl Zeiss, Hallbergmoos, Germany). Uma lente objetiva Epiplan 100X HD (Carl Zeiss) foi utilizada acoplada a uma câmera digital (Axiocam HR, Carl Zeiss Vision) de 1300 x 1030 pixels, resultando em uma magnificação total de aproximadamente 1000x, e uma resolução de 0,1 µm/pixel (**Figura 7**).

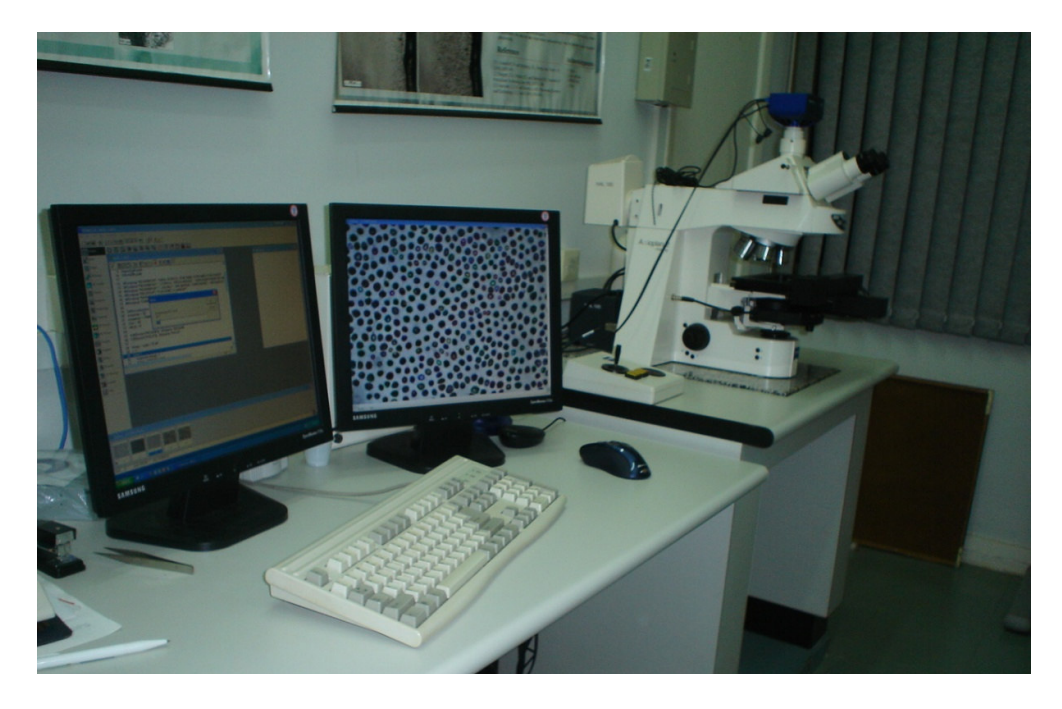

Figura 7: Laboratório de Microscopia Digital (DCMM PUC-Rio)

Uma amostra de dentina foi inserida em um recipiente desenvolvido para permitir a aplicação das soluções quelantes, sem necessidade de remover a amostra do microscópio (Figura 8)

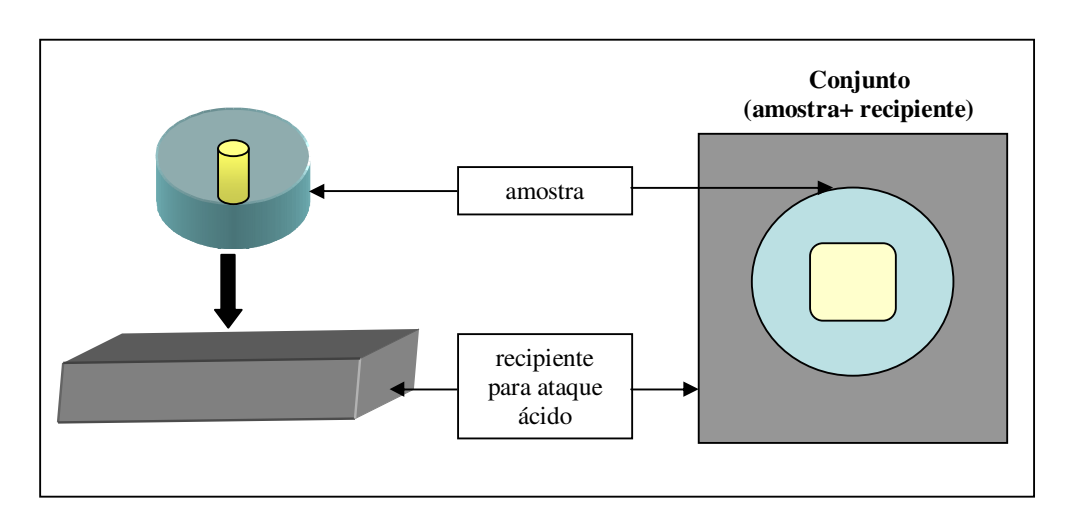

Figura 8: Ilustração do recipiente utilizado para o ataque ácido sem remover a amostra do microscópio.

O conjunto foi posicionado no estágio motorizado do microscópio, o que permitiu a realização da seguinte seqüência, controlada por uma rotina especial implementada no software Axiovision (Version 4.5, Carl Zeiss):

a) Uma amostra de referência de dentina (tempo = 0 s), inserida no recipiente, foi posicionada no microscópio e colocada em foco. Um procedimento de automação interativo permitiu ao operador selecionar uma área de interesse na amostra e ao sistema capturar automaticamente uma coleção de aproximadamente 12 imagens de campos, em diferentes posições dos eixos x-y, cobrindo toda a região.

b) O eixo motorizado z do microscópio foi utilizado para abaixar o conjunto para uma posição de segurança, longe das lentes objetivas, minimizando o risco de dano aos componentes do microscópio.

c) 10µl da solução quelante selecionada foi aplicada, com auxílio de uma micro-pipeta, e permaneceu em contato com a superfície da amostra por **15 s** quando o processo foi interrompido com 3 ml de água ultra purificada. A amostra foi seca com jatos de ar e, através do eixo motorizado z, retornou automaticamente para o foco.

d) Todo o líquido contido no recipiente (ácido + água) foi aspirado através de uma seringa e colocado em um tubo calibrado, para medida da massa de Cálcio quelado, obtida por Espectroscopia de Absorção Atômica.

e) Os mesmos campos capturados no passo (a) foram novamente capturados, com reprodutibilidade das posições x-y e autofoco, permitindo a observação do efeito desmineralizante através de toda a região de análise.

f) Para cada campo, uma rotina de análise de imagens discriminou automaticamente os túbulos dentinários abertos e mediu diversos parâmetros de forma e tamanho, permitindo assim a quantificação do processo de desmineralização (detalhes na seção seguinte).

f) Os passos (b) até (f) foram repetidos para diversos tempos cumulativos de desmineralização (**30**, **60**, **180** e **300** s) revelando a completa evolução através do tempo, do efeito da solução quelante na superfície dentinária

#### **4.5. PROCESSAMENTO E ANÁLISE DIGITAL DE IMAGENS (PADI)**

A seqüência típica de processamento e análise de imagem envolve as etapas de *pré-processamento*, *segmentação*, *pós-processamento* e *extração de atributos* (Paciornik *et al*. 2003). Todas as etapas foram implementadas em uma rotina macro no software KS400 (versão 3.0, Carl Zeiss).

A etapa de *pré-processamento* envolve operações que visam à correção de defeitos básicos da aquisição de imagem, como iluminação irregular, contraste insuficiente, ruído etc. No presente experimento, usamos o filtro passa-alta, para corrigir a iluminação irregular e realçar as bordas.

A etapa de *segmentação* visa discriminar os objetos desejados do fundo. Diversos métodos de segmentação são descritos na literatura (Cocquerez & Philipp, 1995), mas não existe uma regra geral que determine o melhor método para uma certa coleção de imagens. No presente experimento, usamos uma limiarização manual e determinamos que faixa de tons, entre 0 e 255 pixels iremos incluir, ou seja, delimitando as bordas dos túbulos que foram abertos.

O *pós-processamento* dessas imagens binárias foi necessário para tratar alguns artefatos típicos da etapa de segmentação. Inicialmente, regiões brancas muito pequenas, que não correspondem realmente a túbulos, foram descartadas. Determinamos também, o tamanho mínimo e máximo dos objetos que serão mantidos. Outro problema foi a união de túbulos vizinhos, um efeito que aumenta conforme a evolução do processo de desmineralização. Isso pode levar a uma medição incorreta de número de túbulos, tamanho e forma. A correção requer a utilização de um operador morfológico divisor de águas bem conhecido que localiza as fronteiras entre os objetos que se tocam (Beucher, 1992). Esse método requer etapas prévias para evitar a criação de falsas fronteiras (Russ, 1992). O comando *close* é uma combinação de operações. Primeiramente ocorre uma dilatação dos pixels brancos, onde buracos pequenos ou separações somem, criando túbulos com contornos mais uniformes. Em seguida, os espaços vazios (preto) dentro dos túbulos são preenchidos pelo comando *fill*. Depois desses passos, as fronteiras são criadas, e a combinação dessa imagem com a imagem original segmentada, é realizada.

Uma vez que as imagens tenham sido corretamente segmentadas e pósprocessadas para a discriminação de túbulos com seus verdadeiros números, tamanho e forma, segue-se para etapa de *extração de atributos*, na qual diversos parâmetros microestruturais são medidos.

*Parâmetros de campo* se referem a cada imagem como um todo. Para esse tipo de análise mediu-se a *fração de área tubular* (%), que se refere ao percentual da área de cada campo ocupada pelos túbulos dentinários (**Figura 9**).

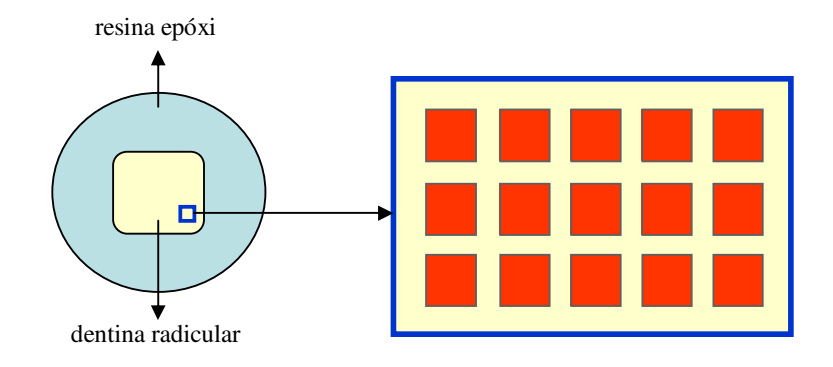

Figura 9: Desenho esquemático ilustrando a região de análise da amostra de dentina e os campos capturados automaticamente pelo sistema.

#### **4.6. ABSORÇÃO ATÔMICA DE CÁLCIO**

A análise de cálcio por espectrometria de Absorção Atômica com chama, foi realizada no aparelho ContrAA 300 (Analytik Jena), situado no Laboratório de Química Analítica do Depto. de Química da PUC-Rio. A leitura foi feita através do software do próprio fabricante. A seqüência experimental é descrita a seguir:

**1.** Prepara-se soluções padrão de concentrações 2, 4, 6, 8 e 10 mg.L<sup>-1</sup>, as quais serão utilizadas para a realização da curva de calibração.

**2.** Leitura das soluções padrão em aparelho de Espectrometria de Absorção Atômica com chama de óxido nitroso/acetileno, construindo correlação gráfica entre os valores conhecidos de concentração e os respectivos sinais de absorbância. Obtêm-se a equação linear desta correlação.

**3.** Leitura das amostras e do branco de amostras. As absorbâncias das amostras sofrem desconto do valor de absorbância do branco e o cálculo de concentração é efetuado com o auxílio da equação obtida no item 2.

**4.** Caso alguma das amostras obtiver valor de absorbância superior ao último ponto da curva de calibração, realizam-se diluições coerentes. Caso isto ocorra, o fator de diluição deve ser considerado no cálculo da concentração de amostras.

# **4.7. MICROSCOPIA ELETRÔNICA DE VARREDURA**

A Microscopia Eletrônica de Varredura foi utilizada como técnica complementar a fim de extrair características qualitativas da superfície. O modo de Elétrons Secundários (SE) foi utilizado para se obter informações de relevo da dentina. Enquanto que o modo de Elétrons Retro Espalhados (BSE) foi utilizado para visualização da abertura dos túbulos, obtendo informações de contraste da superfície dentinária.